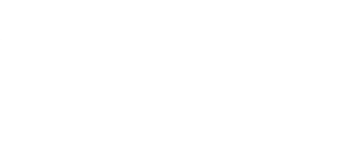

## **Robotics Board Setup and Use**

Get started with the Robotics Board

Written By: Pete Prodoehl

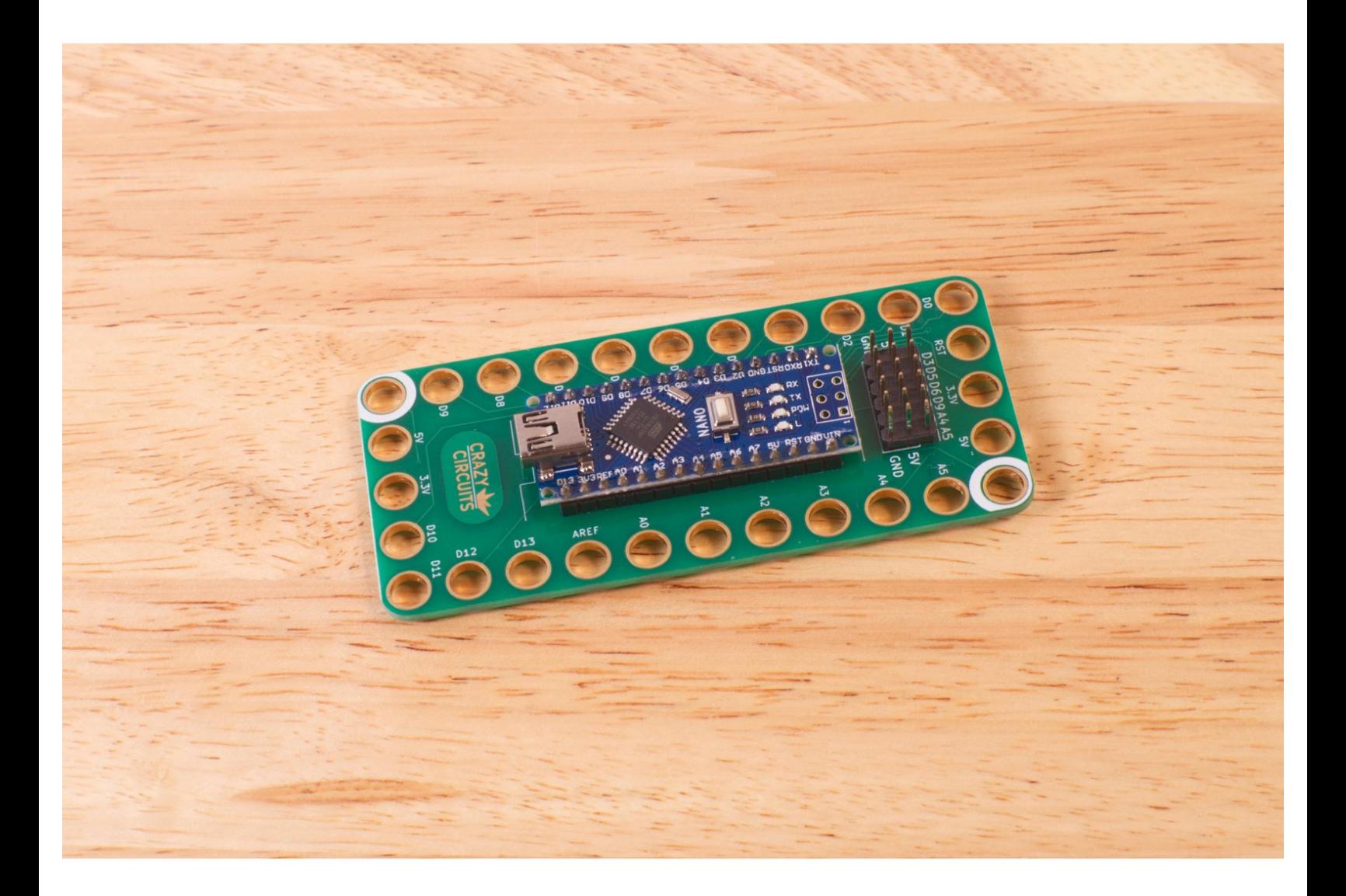

This document was generated on 2023-01-06 07:03:43 AM (MST).

## **INTRODUCTION**

Get started with the Robotics Board

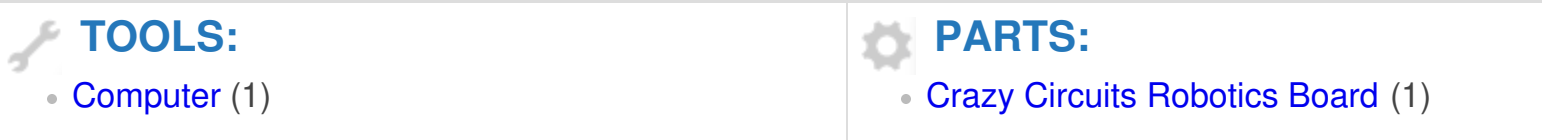

This document was generated on 2023-01-06 07:03:43 AM (MST).

After viewing the Robotics Board Setup and Use video you should have the basics to get up and running with your Robotics Board and start building some amazing projects!

This document was generated on 2023-01-06 07:03:43 AM (MST).